# Australian Statistics API Specification

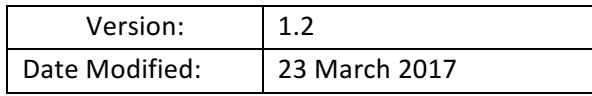

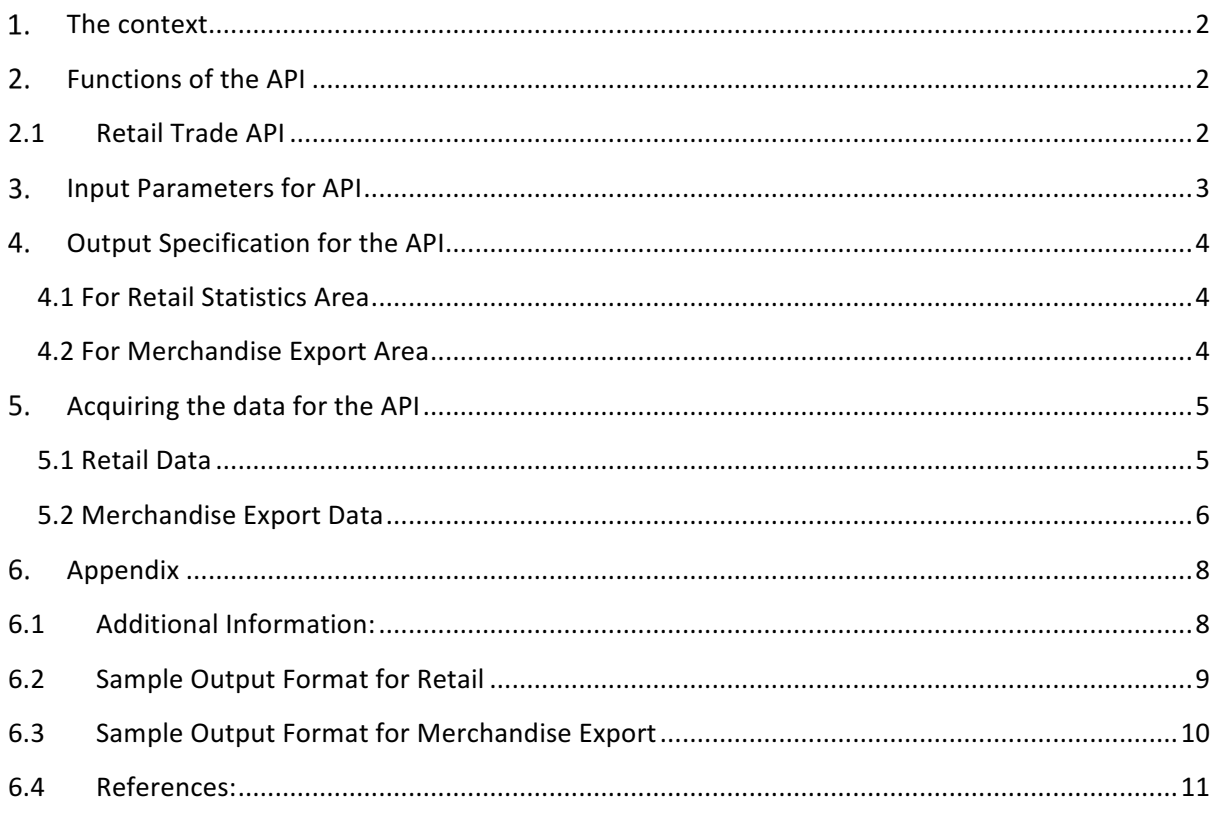

#### **1.** The context

We are a company specialising in wide array of trading related services. We are developing a complex system to provide an analytics platform for our traders. We wish to open our system to third party software houses, offering them ability to "plug-in" independent software modules that implement particular functions. We therefore request all interested companies to provide an independent software module that implements an API as specified in the rest of this document.

## 2. Functions of the API

#### **2.1 Retail Trade API**

For certain functionalities of our platform, we require industry data, statistics related to different areas - specifically the monthly retail turnover by various industry groups or monthly value of various commodities that are exported. Further we may want data for various regions of Australia.

Australian Statistics API will receive a request from a third party software specifying an area of statistics, a list of regions, a list of categories (industries or commodities) and a period of time specified by start and end date. The API should return the statistics according to the area of statistics. For this application there are two main areas: "Retail" and "MerchandiseExports".

- If user requests "Retail", the API should return the monthly retail turnover of each region and each category, for the specified period of time.
- If the user requested "MerchandiseExports" as the statistics area, monthly value of each commodity listed in the categories, for each region and for defined time period, should be returned.

Figure 1 shows how a system would interact with the Australian Statistics API.

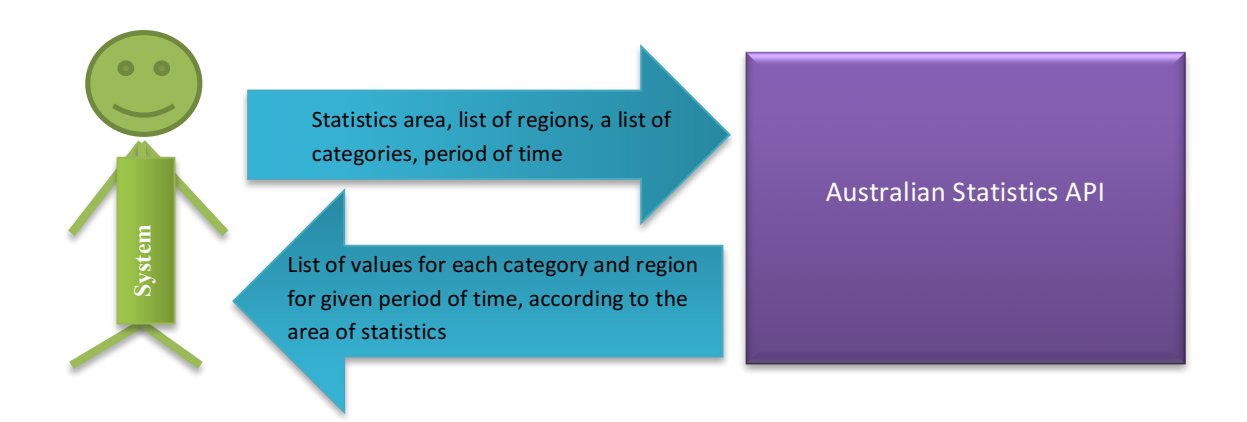

#### **Figure 1 - High level view**

The programming language in which the module is to be written is not important as long as there is some way to invoke it from our system. The output of the Australian Statistics API should be a JSON file containing data in the format specified below. It is important that the module can be used without its source code being revealed.

#### **3. Input Parameters for API**

The API we develop should be able to take four inputs as defined by following table.

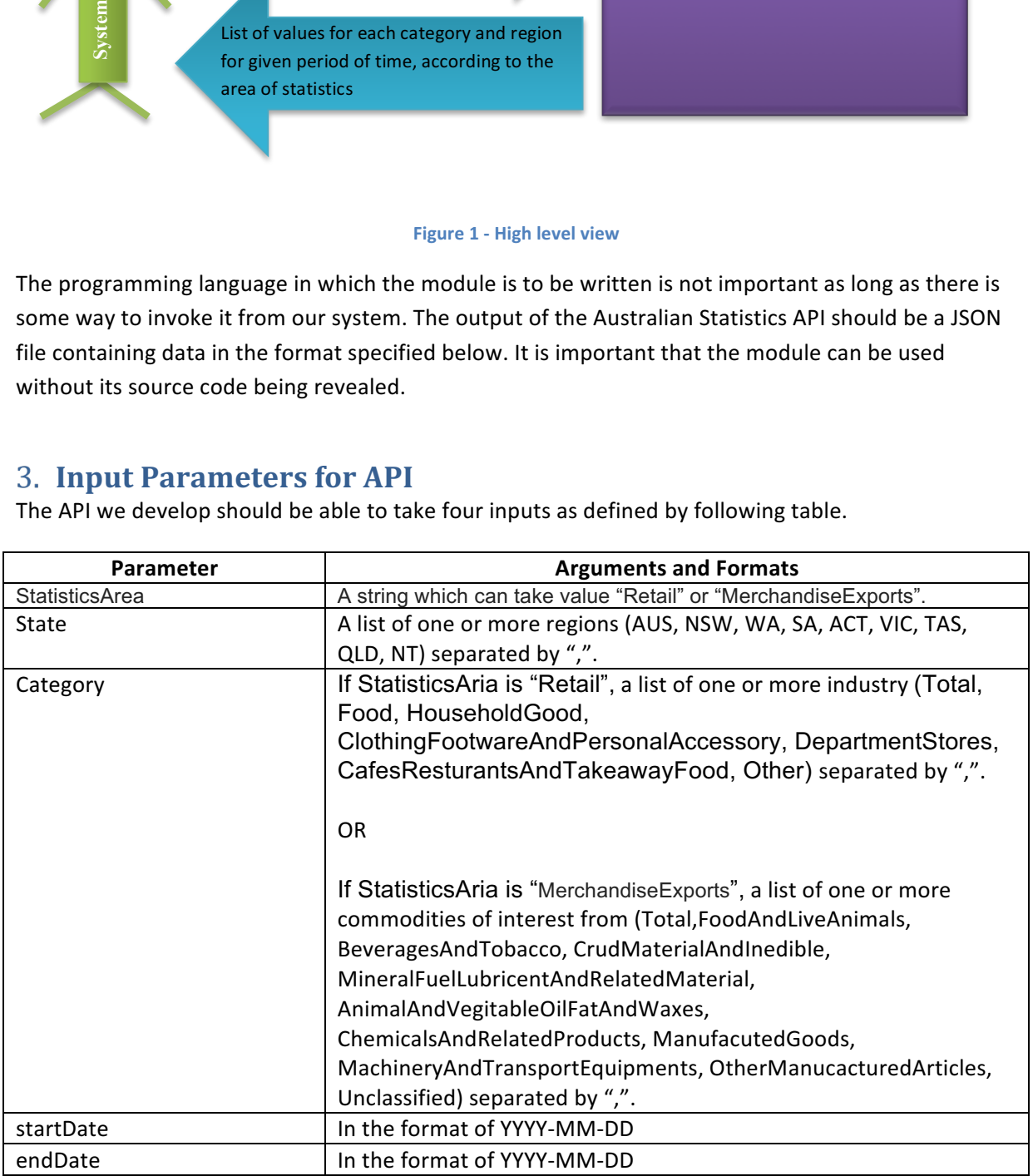

## **4. Output Specification for the API**

#### **4.1 For Retail Statistics Area**

The module should return a json file with data requested by user, in the format defined in Appendix 6.2.

The format of output data types should be as follows:

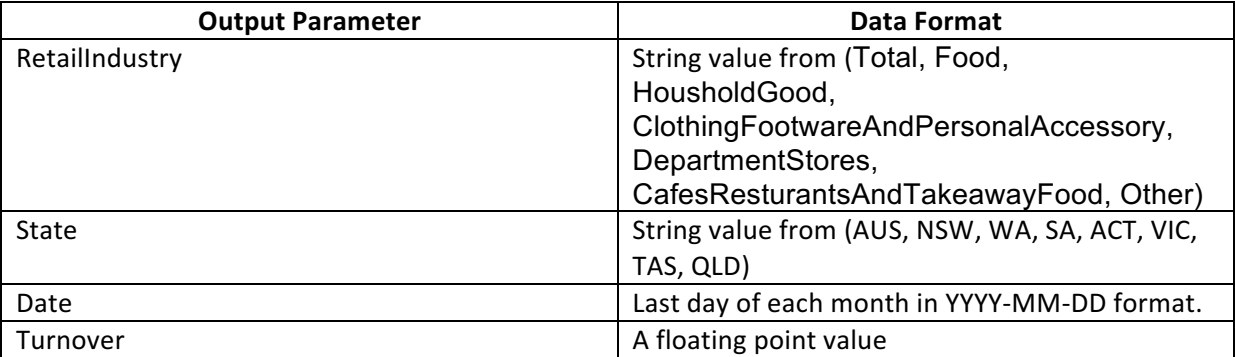

#### **4.2 For Merchandise Export Area**

The module should return a json file with data requested by user, in the format defined in Appendix 6.3.

The format and data types of output data types should be as follows:

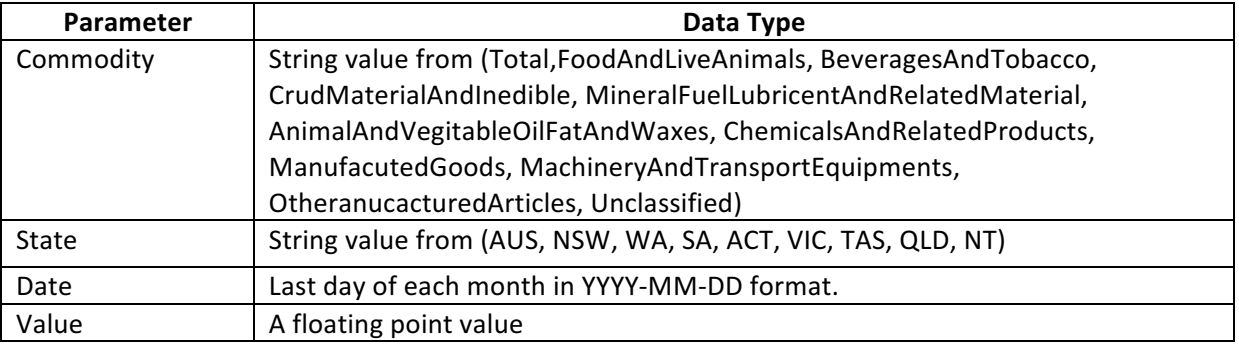

Another output of the API is a log file must contain the following information:

- Developer team
- Module name and version
- Parameters passed
- An indication if execution has been successful or there is an error
- If error, indicate the nature of the error
- If successful, need to supply
	- $\triangleright$  Start date and time of execution
	- $\triangleright$  End date and time of execution
	- $\triangleright$  Elapsed time

 $\triangleright$  Output file name

#### **5. Acquiring the data for the API**

To fulfil the user request about retail trades, you will need to have a data source. For this, you should use the REST API provided by Australian Bureau of Statistics (ABS) (http://stat.data.abs.gov.au/#).

#### **5.1 Retail Data**

Among the various data sets they provide, the API needs the *Monthly Retail Turnover by Industry Group.* ABS provide different mechanisms of filtering and acquiring the data – as excel files, csv files or over a REST API URL. You should use the REST API URL in the application, to filter and acquire data dynamically, to match with the parameters provided.

To understand the API and data sets you can visit page (http://stat.data.abs.gov.au/#) and navigate to **INDUSRTY->** Retail and Wholesale Trade -> Retail -> Retail Trade -> Monthly Retail Turnover by **Industry Group**

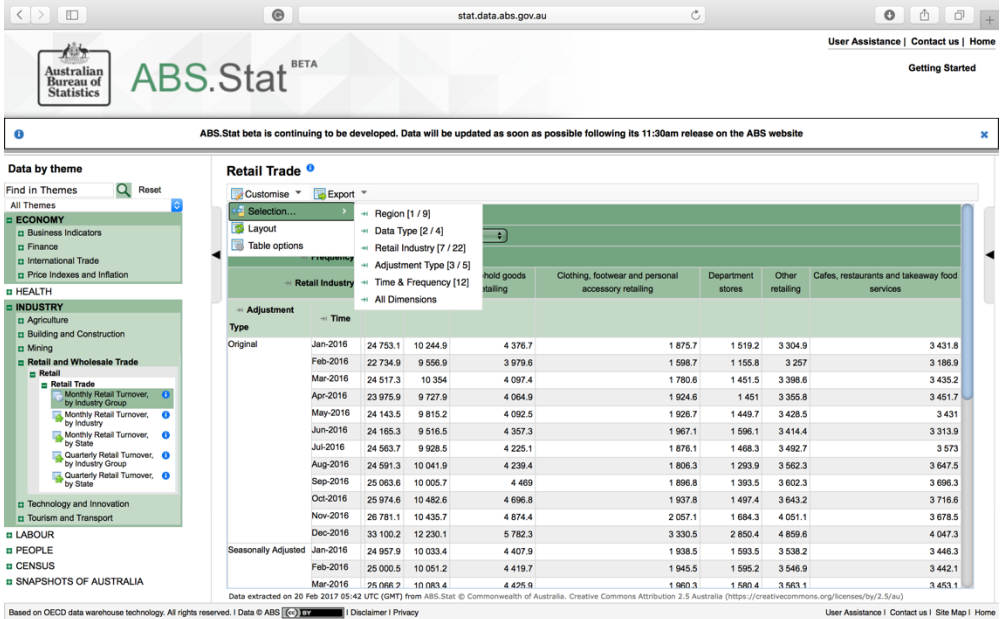

You can customize the data set by changing various parameters at Selection tab as shown in figure above.

According to the parameters you change, the URL can be generated at Export Tab-> Developer API **tab -> Generate API Query button**

URL: Export -> Developer API tab -> Generate API Query button

For our API, we are interested in the Region, Retail Industry Type and Time and Frequency Parameters. Other parameters can be left as follows:

Data Type: Current Prices (\$Million) Adjustment Type: Original

For further clarifications, given below is a sample URL:

http://stat.data.abs.gov.au/sdmx-json/data/RT/0+**1+2.2.41+42+43.10.M/all?startTime=2015-01&endTime=2015- 12**&dimensionAtObservation=allDimensions

The highlighted part of the URL can be used to pass parameters to the ABS API. If we consider the part "0+1+2.2.41+42+43.10.M", each category of parameter is separated by "." In the order of indexes of the Region, Index of data type, ID for retail industry, ID of adjustment type and Time & Frequence indicator. "+" sign is used to separate a list of attributes passed to one parameter. Following table explains the parameters passed in the example URL. Explore the parameters further by exploring the web page.

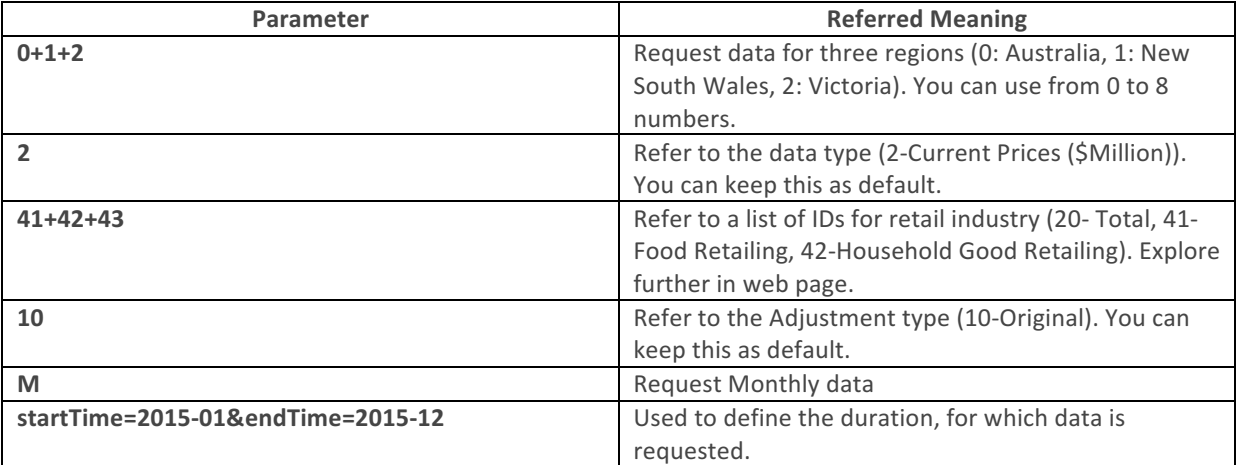

The ABS API will return dataset as JSON file, each data value indexed according to the parameters. The indexing is described at the end of the JSON file. You can type the above given URL on the browser and observe the output format. The data structure can be found in following link :

http://stat.data.abs.gov.au/restsdmx/sdmx.ashx/GetDataStructure/RT

#### **5.2 Merchandise Export Data**

For Merchandise Export, the API needs the *Monthly Value of Exports by Commodity*. ABS provide different mechanisms of filtering and acquiring the data – as excel files, csv files or over a REST API URL. You should use the REST API URL in the application, to filter and acquire data dynamically, to match with the parameters provided.

To understand the API and data sets you can visit page (http://stat.data.abs.gov.au/#) and navigate to ECONOMY -> International Trade -> Exports -> Merchandise Exports -> Key Figures, Exports by SITC

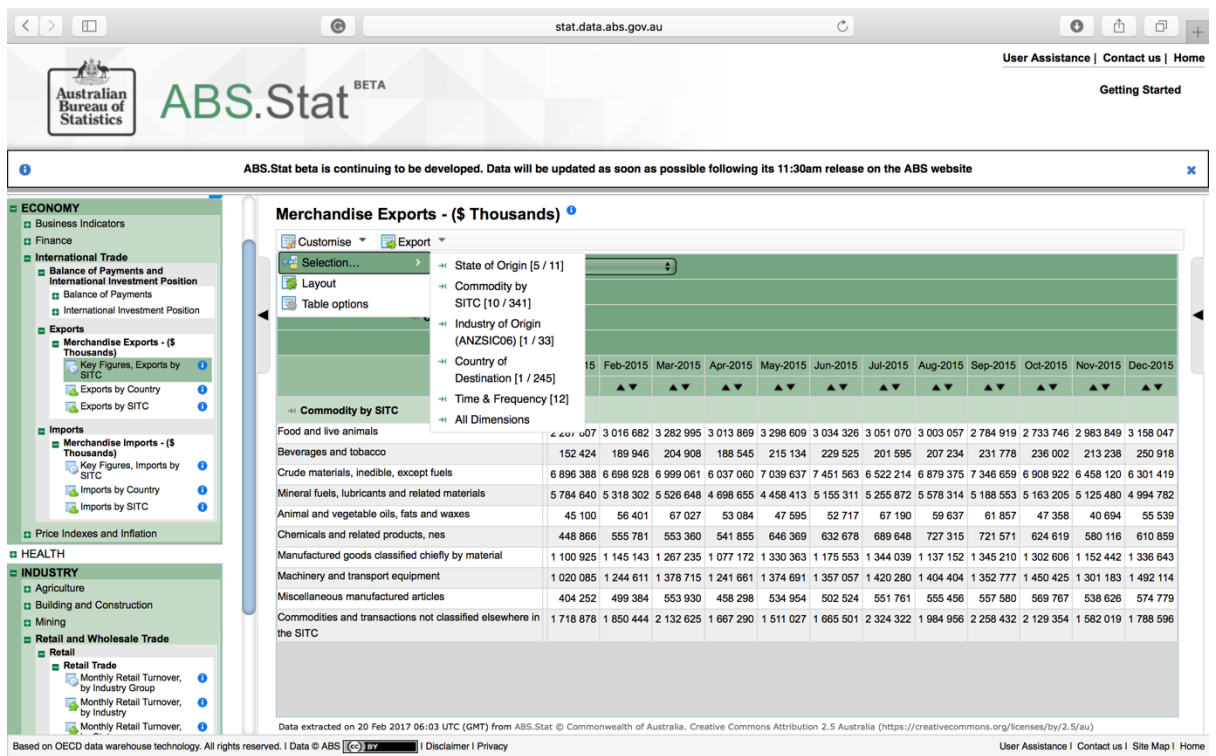

You can customize the data set by changing various parameters at Selection tab as shown in figure above.

According to the parameters you change, the URL can be generated at Export Tab-> Developer API **tab -> Generate API Query button**

For our API, we are interested in the State Of Origin, Commodity by SITC and Time and Frequency Parameters. Other parameters can be left as follows:

Industry of origin - Total Country of destination – Total

For further clarifications, given below is a sample URL:

http://stat.data.abs.gov.au/sdmx-json/data/MERCH\_EXP**/-+1+2+9+F.0+1+2+3+4+5+6+7+8+9.-1.- .M/all?startTime=2015-01&endTime=2015-1**2&dimensionAtObservation=allDimensions

The highlighted part of the URL can be used to pass parameters to the ABS API. If we consider the part "-+1+2+9+F.0+1+2+3+4+5+6+7+8+9.-1.-.M", each category of parameter is separated by "." In the order of IDs for list of State of Origin, List of Commodity by SITC, List of Industry of Origin, List of Country of Destination and Time & Frequency indicator. "+" sign is used to separate a list of attributes passed to one parameter.

Following table explains the parameters passed in the example URL. Explore the parameters further by exploring the web page.

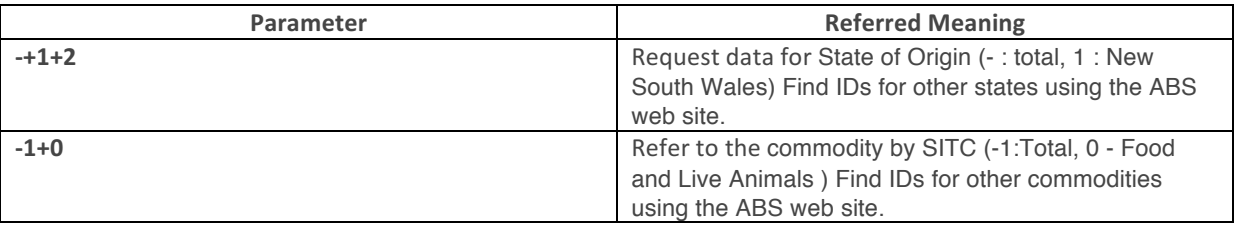

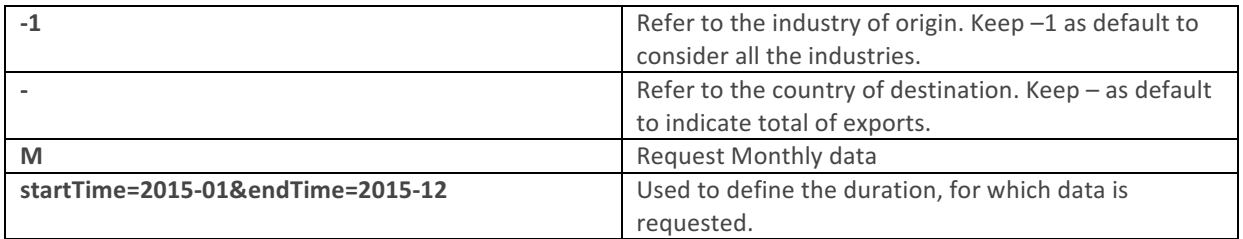

The ABS API will return dataset as JSON file, each data value indexed according to the parameters. The indexing is described at the end of the JSON file. Example file type the given URL in the browser and observe the results returned.

## **Appendix**

## **6.1 Additional Information:**

Teams have the choice of running their system on two different platforms:

• Standalone Program

§PC running Windows

§Unix/Linux platform

• Web service (accessible via a REST interface)

Throughout the workshop, each team will need to have a Web page. As a minimum, the page is showing:

- The team name and members
- Consecutive releases of their module. Each release page must include a link to download the module and information about:
	- $\circ$  The date and version of the release
	- $\circ$  What has been implemented so far
	- $\circ$  Differences with previous version
	- $\circ$  Clear instructions on how to run the module in standalone mode
	- $\circ$  Guidelines on how to integrate the module with other systems
	- o Any test software or data

## **6.2 Sample Output Format for Retail**

{ "MonthlyRetailData": [ {"RetailIndustry":<>, "RegionalData":[ { State:<>, Data:[ {"Date":<>, "Turnover":<>} {"Date":<>, "Turnover":<>} ]} { State:<>, Data:[ {"Month":<>, "Turnover":<>} {"Month":<>, "Turnover":<>} ]} ] } {" RetailIndustry":<>, "RegionalData":[ { State:<>, Data:[ {"Date":<>, "Turnover":<>} {"Date":<>, "Turnover":<>} ]} { State:<>, Data:[ {"Date":<>, "Turnover":<>} {"Date":<>, "Turnover":<>} ]} ] } ]}

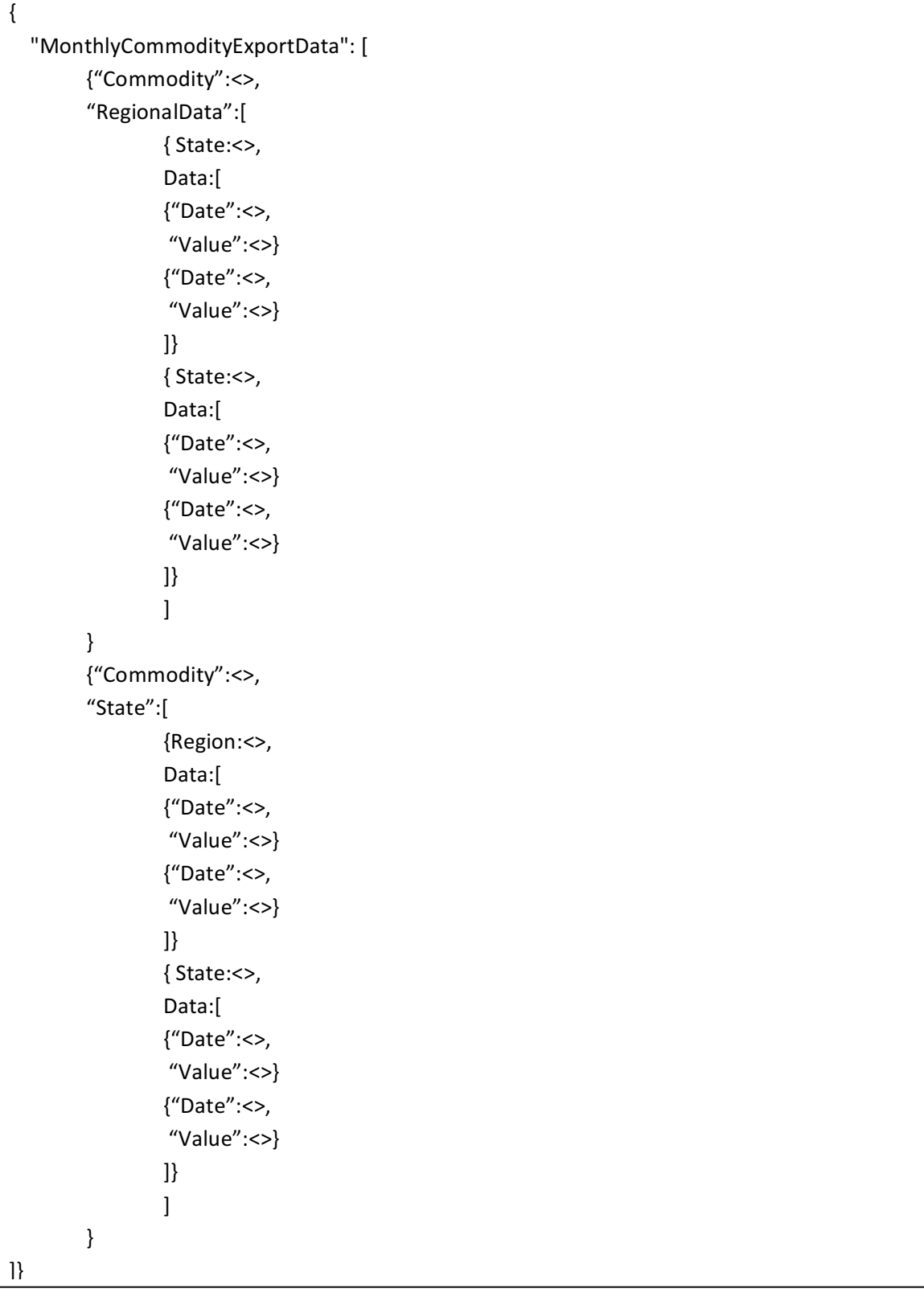

## **6.3 Sample Output Format for Merchandise Export**

#### **6.4 References:**

[1] ABS.Stat : http://stat.data.abs.gov.au/#